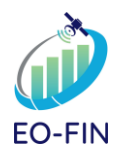

## **Identification of Flood Hazard Areas**

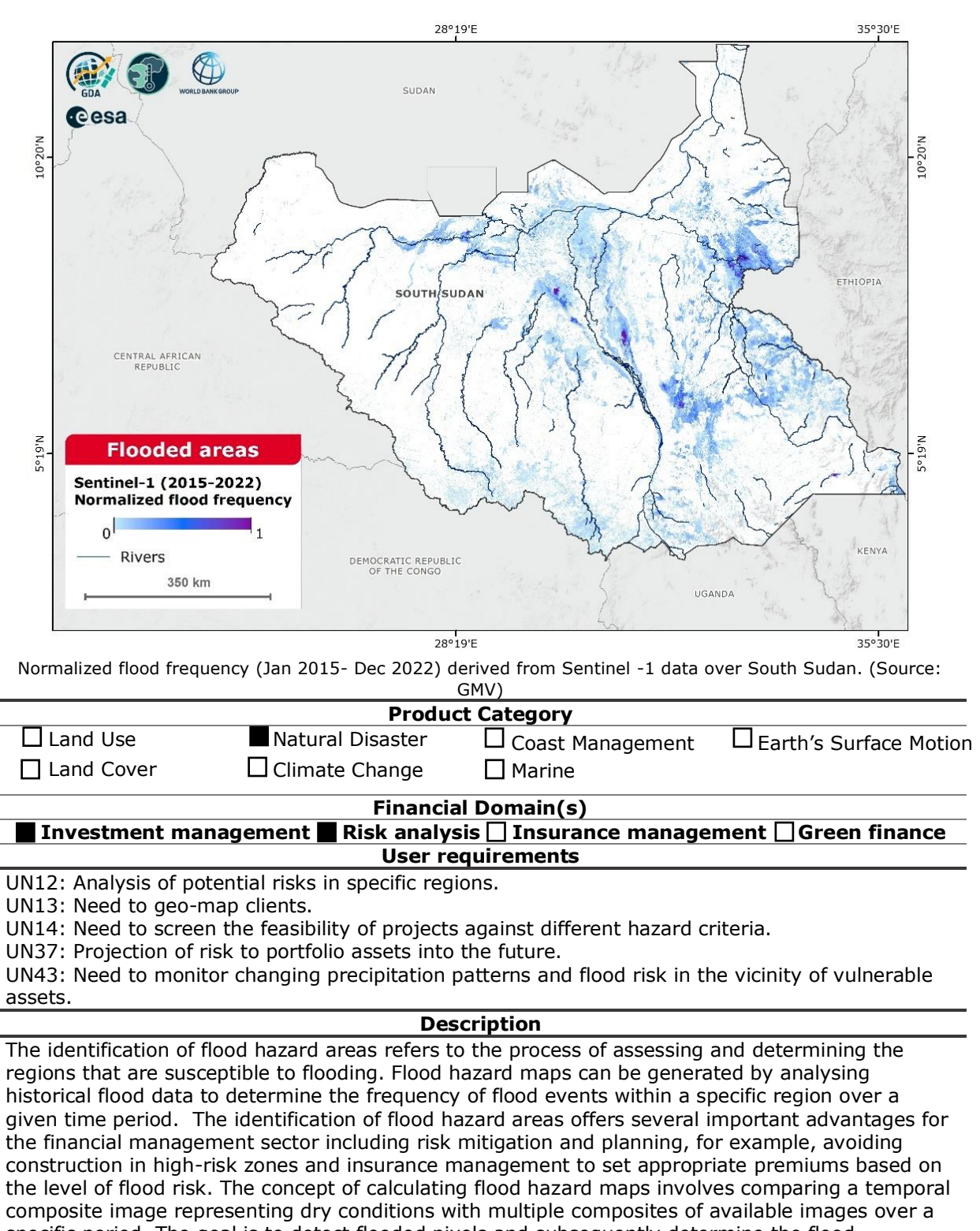

specific period. The goal is to detect flooded pixels and subsequently determine the flood frequency for each pixel based on the number of occurrences it was susceptible to flooding. SAR sensors are preferred for flood hazard mapping due to their ability for cloud penetration, which is an important factor to consider for monitoring flood events because they commonly occur during hurricane-related flooding or periods of extended rainfall.

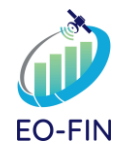

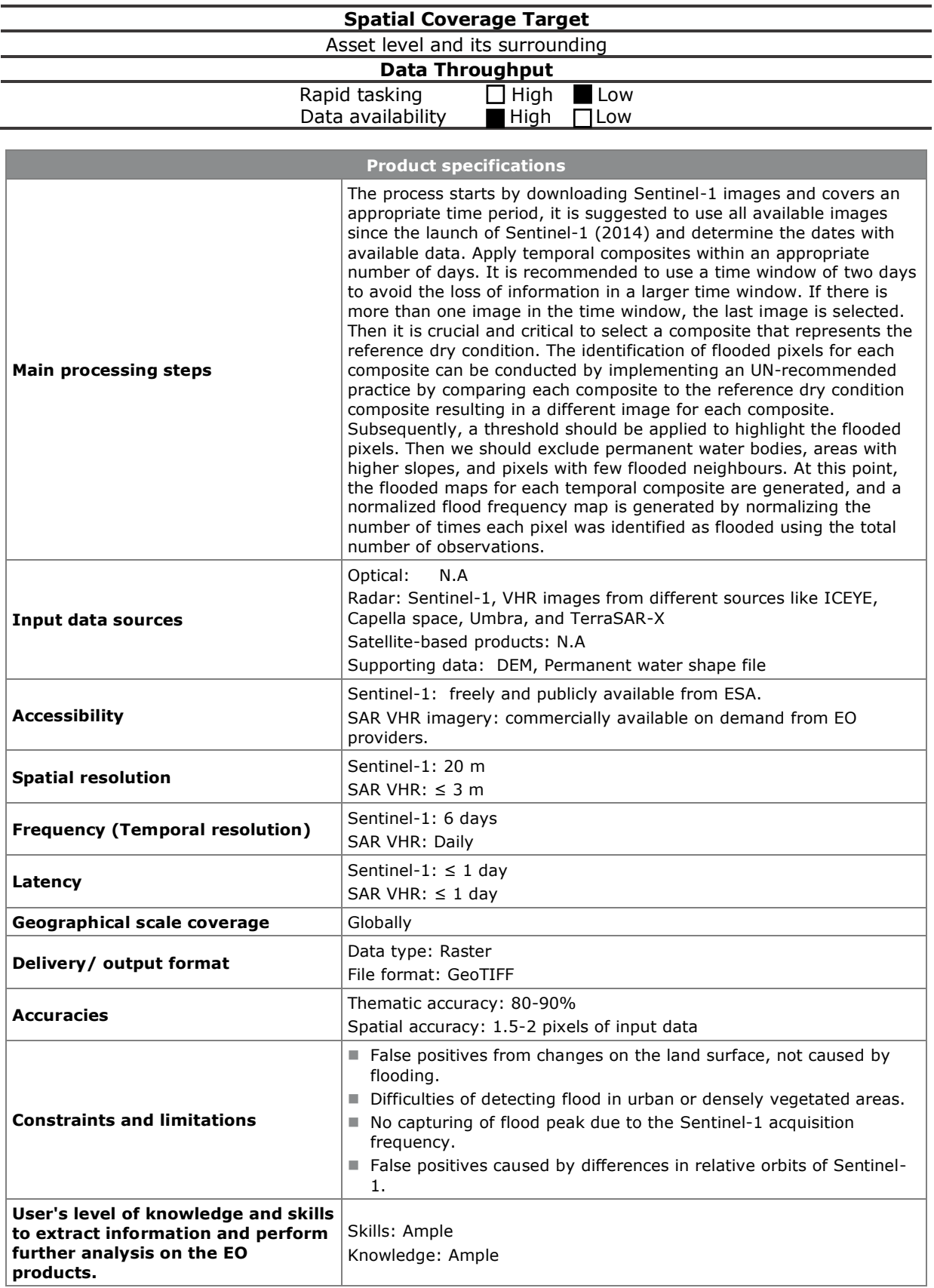